## **Bildungsurlaub VHS Köln (40 UStd.) Access Datenbankanwendung - Grund- und Aufbauwissen in Anwendung und Erstellung \***

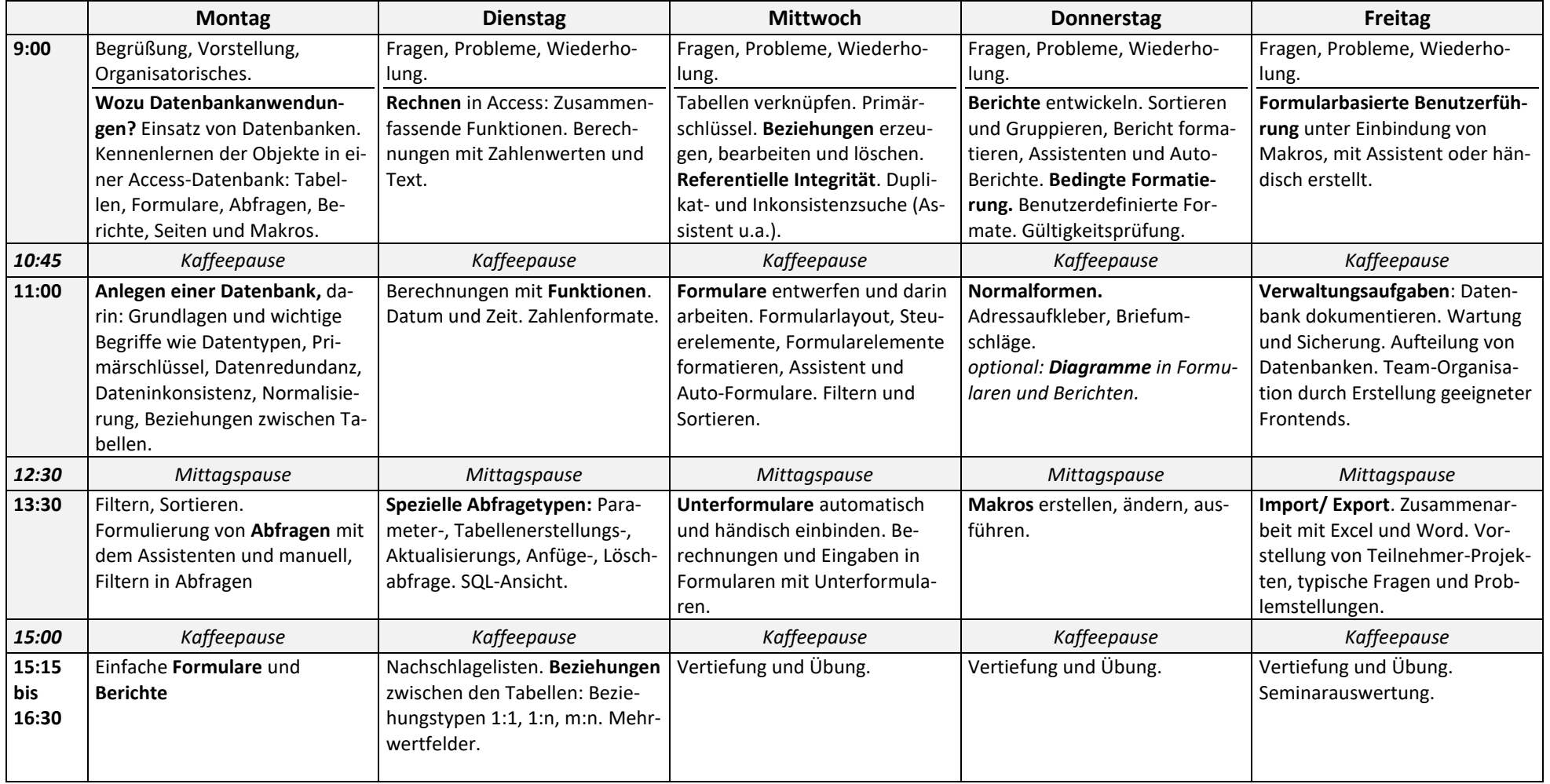

\* Teilnahme-Voraussetzungen: Sichere Windows- und Excel-Grundlagen-Kenntnisse

**Alle Übungen und Musterlösungen befinden sich auf einer Lernplattform, die nach Kursende noch 3 Wochen zum Selbststudium zur Verfügung steht.**